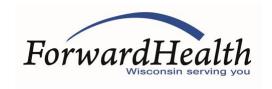

## **Provider Electronic Solutions (PES) SETE Setup Guide**

International Classification of Diseases, 10th Revision (ICD-10) testers who utilize Provider Electronic Solutions (PES) software will need to complete the steps below to download a SETE-specific esc.ini file in order to point PES software to the Supporting External Testing Environment (SETE).

- 1. Access the ICD-10 Code Set Testing home page on the ForwardHealth Portal.
- 2. Download/save the **ecs.ini** file that is linked under the Provider Electronic Solutions (PES) heading on the ICD-10 Code Set Testing home page to your computer.
- 3. Copy the existing ecs.ini file from the "wihipaa" folder from your computer's hard drive and paste it in a secure folder. You can retrieve this version later, when you wish to point PES back to the production environment.
- 4. Copy the newly downloaded ecs.ini file from the folder your Web browser downloaded it to and paste it into the "wihipaa" folder on your hard drive.
- 5. The PES application should now be successfully pointing to the SETE and is ready for testing.

To point the PES application back to the production environment, copy the previously secured ecs.ini file (copy and pasted in step 3) and replace the version currently housed in the "wihipaa" folder on to your computer's hard drive.

*Note*: Although PES supports the use of ICD-10 codes on claims, the software will not allow ICD-10 codes on claims with dates prior to October 1, 2015, as PES uses the computer's system date to determine the appropriate code set. In order to start, fill out, and save claim forms with codes greater than five characters, users must manually change the calendar/system date on their computer to a date on or after October 1, 2015. After claim forms are completed, users must manually change the calendar/system date on their computer back to the current date prior to submittal. After this change is made, users may submit their saved test claims to SETE directly from PES.

Testers should use the following SETE-adjusted effective and end dates for determining appropriate dates of service for test claims:

- ICD-10 codes are effective on March 1, 2015.
- International Classification of Diseases, Ninth Revision (ICD-9), codes are end dated on February 28, 2015.